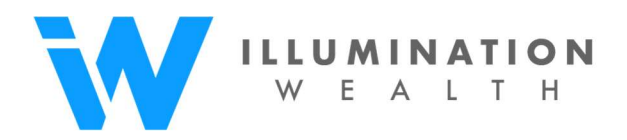

## Electronic Devices

- □ Smart phone
- Tablet
- □ Laptop Computer
- Desktop Computer
- $\Box$  External hard drive
- $\Box$  Flash drive

## Benefit/Rewards Accounts

- Airline miles rewards programs
- Hotel rewards
- $\Box$  Retailer reward/loyalty programs

#### Email Accounts

- Gmail
- Yahoo!
- $\Box$  AOL
- □ Outlook
- Hotmail

## Financial Accounts

- $\Box$  Banks
- □ Credit Union
- □ Savings Account
- □ Brokerage Accounts
- □ Retirement Savings Accounts
- □ Credit Card Accounts
- □ Employee Benefit Accounts
- PayPal
- Venmo
- □ Social Security

## Online Merchant Accounts

- Amazon
- $\Box$  eBay
- $\square$  Etsy
- Zappos
- Grocery delivery
- $\Box$  Other:\_\_\_\_\_\_\_\_\_\_\_\_\_\_\_\_\_\_\_

## Member Organization Accounts

- $\Box$  Charitable organizations
- □ Religious organizations
- □ Board membership
- □ Sports season ticket holder
- □ Yacht and boat clubs
- Golf memberships

#### Photography/Music Accounts

- Instagram
- □ Snapfish
- □ Shutterfly
- □ Flickr
- iTunes

#### Publication Accounts

- □ Newspapers/Magazine Subscriptions
- □ Blogs

#### Social Media/Video Accounts

- Facebook
- Instragram
- □ Snapchat
- LinkedIn
- □ Twitter
- YouTube/Vimeo
- □ Pinterest

# Virtual Currency Accounts with Cash Value

- **Bitcoin & Other Cryptocurrencies**
- Video Gaming

#### Website Accounts

- $\Box$  Domain names
- □ Hosting services
- □ Online business accounts
- Apple iCloud
- Dropbox
- Google Drive

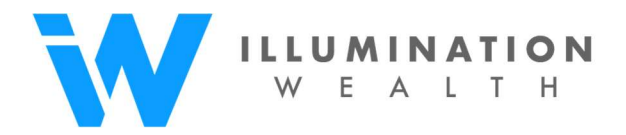

## Digital Assets Action List Summary

- 1. Identify all your online accounts and make sure you have access to them
	- a. Close out old accounts and maintain list of existing accounts
- 2. Retain the accounts that are most important to you and password protect them
	- a. Use a password manager like Dashlane or Lastpass
- 3. Discuss with your Estate Planning attorney about modifying your Trust to include provisions for your digital assets and to name a "Digital Executor"
	- a. Name someone who is technologically savvy and trustworthy
	- b. Give them power to handle all your digital assets
	- c. Provide clear instruction on where they can find your list of accounts and if any accounts or data need to be retained/archived